## **Canon Sd500 User Manual**

Thank you totally much for downloading **Canon Sd500 User Manual**.Most likely you have knowledge that, people have look numerous period for their favorite books once this Canon Sd500 User Manual, but end in the works in harmful downloads.

Rather than enjoying a good PDF as soon as a mug of coffee in the afternoon, otherwise they juggled subsequently some harmful virus inside their computer. **Canon Sd500 User Manual** is easy to use in our digital library an online entry to it is set as public correspondingly you can download it instantly. Our digital library saves in multiple countries, allowing you to acquire the most less latency time to download any of our books when this one. Merely said, the Canon Sd500 User Manual is universally compatible subsequent to any devices to read.

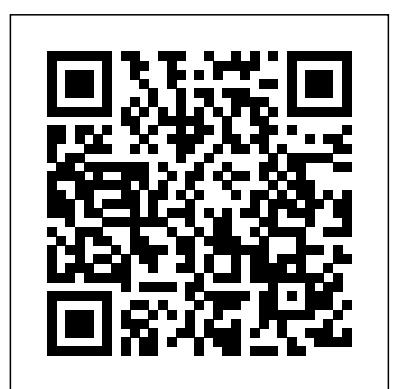

Maximum PC is the magazine that every computer fanatic, PC gamer or content creator must read. Each and every issue is packed with punishing product reviews, insightful and innovative how-to stories and the illuminating technical articles that enthusiasts crave. Completely updated and revised to reflect technological advances, this comprehensive guide to digital photography offers essential techniques and professional tips for digital camerawork and guidelines for choosing suitable digital equipment, including cameras, computers, monitors, scanners, and printers, and software. Original. American Photo - ND

## EBay Inventory the Smart Way

## The Independent Guide to IBM-standard Personal Computing Canon PowerShot Digital Field Guide

Discover the things around you through the eye of your camera Photo Idea Index: Things is a photography book unlike any other. Rather than focusing on the "how to" aspects of digital photography, author Jim Krause focuses on the "what if" aspects. You'll learn how to use your camera to explore the world around you from different perspectives and how to capture awe-inspiring digital images. For inspiration, you'll find a vast assortment of photos of household objects, plants, animals, machines, architectural details, treasure and trash. Krause shares his shooting techniques—both on-site and post-shooting digital treatments—so you can train your eyes to look for situations that will allow you to capture shots and create remarkable compositions.

Popular Science gives our readers the information and tools to improve their technology and their world. The core belief that Popular Science and our readers share: The future is going to be better, and science and technology are the driving forces that will help make it better. Buying Guide 2007 Canadian Edition

Statement of Disbursements of the House as Compiled by the Chief Administrative Officer from ...

How to Find Great Sources and Manage Your Merchandise to Maximize Profits on the World's #1 Auction Site

12th International Conference, BDAS 2016, Ustro?, Poland, May 31 - June 3, 2016, Proceedings

Tools used for penetration testing are often purchased or downloaded from the Internet. Each tool is based on a programming language such as Perl, Python, or Ruby. If a penetration tester wants to extend, augment, or change the functionality of a tool to perform a test differently than the default configuration, the tester must know the basics of coding for the related programming language. Coding for Penetration Testers provides the reader with an understanding of the scripting languages that are commonly used when developing tools for penetration testing. It also guides the reader through specific examples of custom tool development and the situations where such tools might be used. While developing a better understanding Beyond Databases, Architectures and Structures. of each language, the reader is guided through real-world scenarios Advanced Technologies for Data Mining and and tool development that can be incorporated into a tester's toolkit. Discusses the use of various scripting languages in penetration testing Presents step-by-step instructions on how to build customized penetration testing tools using Perl, Ruby, Python, and other languages Provides a primer on scripting exploitation scripting

PCMag.com is a leading authority on technology, delivering Labsexpert industry analysis and practical solutions help you make better buying decisions and get more from technology. Social Informatics

Photo Idea Index - People Scuba Diving 7th International Conference, SocInfo 2015, Beijing, China, December 9-12, 2015, Proceedings This book constitutes the proceedings of the 7th International Conference on Social Informatics, SocInfo 2015, held in Beijing, China, in December 2015. The 19 papers presented in this volume were carefully reviewed and selected from 42 submissions. They cover topics such as user modeling, opinion mining, user behavior, and crowd sourcing.

including, but not limited to, Web scripting, scanner scripting, and Accelerate your enterprise search engine and bring relevancy in based, independent reviews of the latest products and services. Our Master the management and administration of Enterprise Search Provides lists of selling prices of items found on eBay in such categories as antiques, boats, books, cameras, coins, collectibles, dolls, DVDs, real estate, stamps, tickets, and video games. your search analytics Key Features A practical guide in building expertise with Indexing, Faceting, Clustering and Pagination Applications and services seamlessly Handle multiple data inputs such as JSON, xml, pdf, doc, xls,ppt, csv and much more. Book Description Apache Solr is the only standalone enterprise

```
The editors of Consumer Reports rate a wide range
of consumer items, in an updated buying guide for
new products, which includes advice on how to
purchase kitchen appliances, automobiles,
entertainment products, and home office equipment,
along with more than nine hundred product ratings,
brand repair histories, and other helpful
features. Original. 350,000 first printing.
The Complete Guide to Digital Photography
```
Knowledge Discovery Building Better Tools PC World

search server with a REST-like application interface. providing highly scalable, distributed search and index replication for many of the world's largest internet sites. To begin with, you would be introduced to how you perform full text search, multiple filter search, perform dynamic clustering and so on explore the new features and advanced options released in Apache Solr 7.x which will get you numerous performance aspects and making data investigation simpler, easier and powerful. You will learn to build complex queries, extensive filters and how are they compiled in your system to bring relevance in your search tools. You will learn to carry out Solr scoring, elements affecting the document score and how you can specific wants and needs. "Is this the right product for me? Will I obtain dealer status \* finance purchases, manage inventory optimize or tune the score for the application at hand. You will learn to extract features of documents, writing complex queries in re-ranking the documents. You will also learn advanced options helping you to know what content is indexed and how the extracted content is indexed. Throughout the book, you would go through complex problems with solutions along with varied approaches to tackle your business needs. By the end of this book, you will gain advanced proficiency to build out-ofbox smart search solutions for your enterprise demands. What you will learn Design schema using schema API to access data in the database Advance querying and fine-tuning techniques for camcorders -Home entertainment -Cellular Phones -Home and better performance Get to grips with indexing using Client API Set up a fault tolerant and highly available server with newer distributed capabilities, SolrCloud Explore Apache Tika to upload data with Solr Cell Understand different data operations that can be done while indexing Master advanced querying through Velocity Search UI, faceting and Query Re-ranking, pagination and spatial search Learn to use JavaScript, Python, SolrJ and Ruby for interacting with Solr Who this book is for The book would rightly appeal to developers, software engineers, data engineers and database architects who are building or seeking to build enterprise-wide effective search engines for business intelligence. Prior experience of Apache Solr or Java programming is must to take the best of this book. Apache Solr Enterprise Search Server - Third Edition The EBay Price Guide Ideas and Inspiration for Creating Professional-Quality Images Using Standard Digital Equipment Data Science and Security

helping you to brush up the basics of Apache Solr. You will also using manual settings for greater control, and telling a story with "The chief concerns of any retail operation are where to get With this book and your Canon PowerShot, taking pictures becomes a lot more fun! The Quick Tour gets you familiar with all the settings and menus on your G, S, TX, A, or SD-series camera, so you can start shooting. Then spend some time exploring tips for getting super shots in dozens of situations, your photos. Finally, learn the best ways to download, edit, and print your pictures.

purchased and several ways to buy them. Consumers today are faced with numerous choices when deciding on which products to purchase. The choice ultimately comes down to the consumers will learn how to: \* form relationships with wholesalers and get my money's worth in this product? Which brand is the best for me?" What it all comes down to is... Are consumers doing their homework to determine the best value out there that will fulfill their wants and needs? Consumer Reports Buying Guide 2007 is an ideal resource for consumers. It's a one-stop source for making intelligent, money saving purchases for all home buying needs. This compact reference guide contains over 900 brand-name ratings along with invaluable information on what products are available, important features, latest trends and expert advice for: -Home office equipment -Digital cameras and yard tools -Kitchen appliances -Vacuum cleaners and washing machines -Reviews of 2007 cars , minivans, pickups and SUV's -And so much more! From refrigerators to home theater systems, other. Rather than focusing on the "how to" aspects of digital Consumer Reports Buying Guide 2007 prepares consumers with pertinent information in selecting a suitable product for their needs. Using this guide will ultimately pay off in valuable product knowledge, time saved, and perhaps paying a lower price.

Maximum PC

PC Magazine

Popular Photography

Photo Idea Index - Things

A consumer guide that integrates shopping suggestions and handy user tips as it describes and rates dozens of digital electronic products, including cell phones, digital cameras, televisions, computers, video games, and home theater products.

In today's marketplace, there are an array of products that can be as to traditional retailers. eBay Inventory the Smart Way is the inventory and how to get the best prices and terms. These are ongoing business challenges that apply as much to eBay sellers first book to look exclusively at the most profitable strategies for finding reliable suppliers and marketable products. Readers better, and use just-in-time delivery strategies \* increase profits with drop shipping and co-op advertising  $*$  deal directly with manufacturers and wholesalers, "work" trade shows, and take advantage of trade organizations \* research product sales potential, buy closeout merchandise, and tap into pawnbrokers' inventories \* and even buy inventory on eBay eBay Inventory the Smart Way covers more than 25 inventory sources and tells how to profit from each. Whether buying in bulk, sourcing one item at a time, or establishing a powerful inventory management system, both established online retailers and newcomers will find this book indispensable."

This book is for developers who want to learn how to get the most out of Solr in their applications, whether you are new to the field, have used Solr but don't know everything, or simply want a good reference. It would be

helpful to have some familiarity with basic programming concepts, but no

prior experience is required. Coding for Penetration Testers Buying Guide 2007 Statement of Disbursements of the House PC Mag

Rethink, revitalize and reinvent the way you shoot portraits. Photo Idea Index: People is a photography book unlike any photography, author Jim Krause focuses on the "what if" aspects. You'll learn how to use your camera to photograph people around you from different perspectives and how to capture personal, beautiful digital images. You'll learn how subtle variations in setting, lighting, props and digital manipulation can change the look of an image dramatically. Krause shares his shooting techniques—both on-site and postshooting digital treatments—so you can train your eyes to look for situations that will allow you to capture unique shots and create remarkable compositions. As Compiled by the Chief Administrative Officer from April 1, 2006 to June 30, 2006 Mastering Apache Solr 7.x Electronics Buying Guide Proceedings of IDSCS 2020

Covers receipts and expenditures of appropriations and other funds. This book constitutes the refereed proceedings of the 12th International Conference entitled Beyond Databases, Architectures and Structures, BDAS 2016, held in Ustro?, Poland, in May/June 2016. It consists of 57 carefully reviewed papers selected from 152 submissions. The papers are organized in topical sections, namely artificial intelligence, data mining and knowledge discovery; architectures, structures and algorithms for efficient data processing; data warehousing and OLAP; natural language processing, ontologies and semantic Web; bioinformatics and biomedical data analysis; data processing tools; novel applications of database systems. Electronics Buying Guide 2007

What Sells for what (in Every Category!)

An expert guide to advancing, optimizing, and scaling your enterprise search

Popular Science

This book presents best selected papers presented at the International Conference on Data Science for Computational Security (IDSCS 2020), organized by the Department of Data Science, CHRIST (Deemed to be University), Pune Lavasa Campus, India, during 13–14 March 2020. The proceeding will be targeting the current research works in the areas of data science, data security, data analytics, artificial intelligence, machine learning, computer vision, algorithms design, computer networking, data mining, big data, text mining, knowledge representation, soft computing and cloud computing.

Page 3/3 September, 30 2022